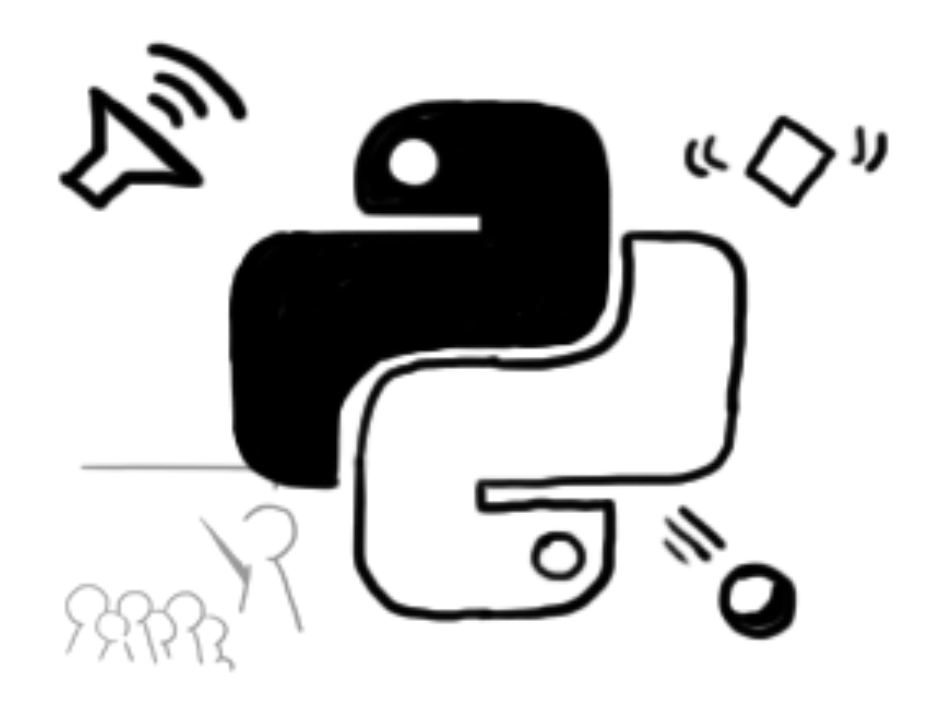

# **Multimedia-Programmierung**

### Heinrich Hußmann

Ludwig-Maximilians-Universität

München

### Sommersemester 2016

# **Deutsch und Englisch**

- Viele aktuelle Materialien nur in englischer Sprache verfügbar
- Programmiersprachen basieren auf englischem Vokabular.
- Austausch von Materialien zwischen Lehre und Forschung
- Konsequenz:
	- Die wichtigsten Lehrmaterialien zu dieser Vorlesung (v.a. Folien) sind in englischer Sprache gehalten!
	- Der Unterricht findet (noch?) in deutscher Sprache statt.

## **Multimedia Programs**

# **Programs using "Rich Media"**

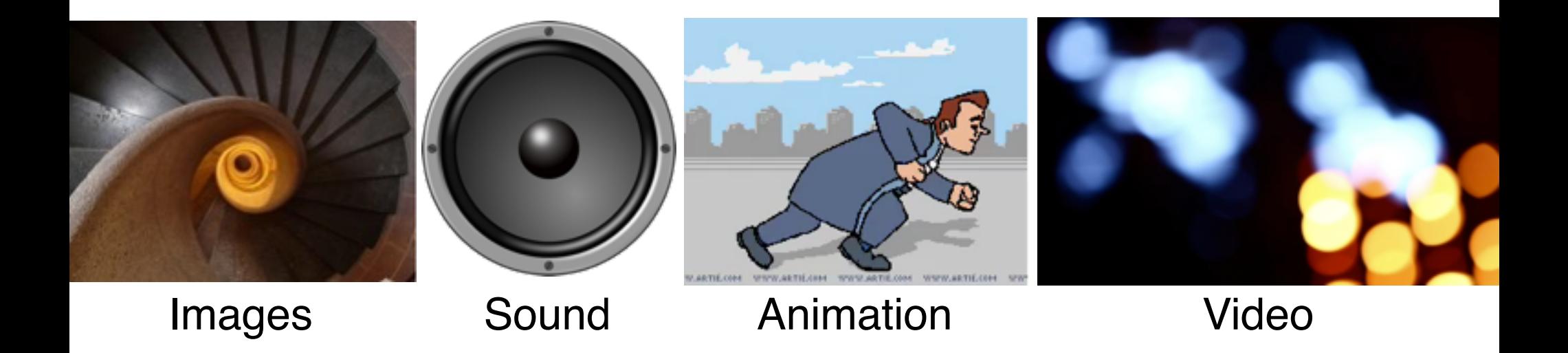

Images: [pixabay.com](http://pixabay.com) (public domain) Animation: [www.artie.com](http://www.artie.com) Movie: [xstockvideo.com](http://xstockvideo.com)

### **Creative Design vs. Programming**

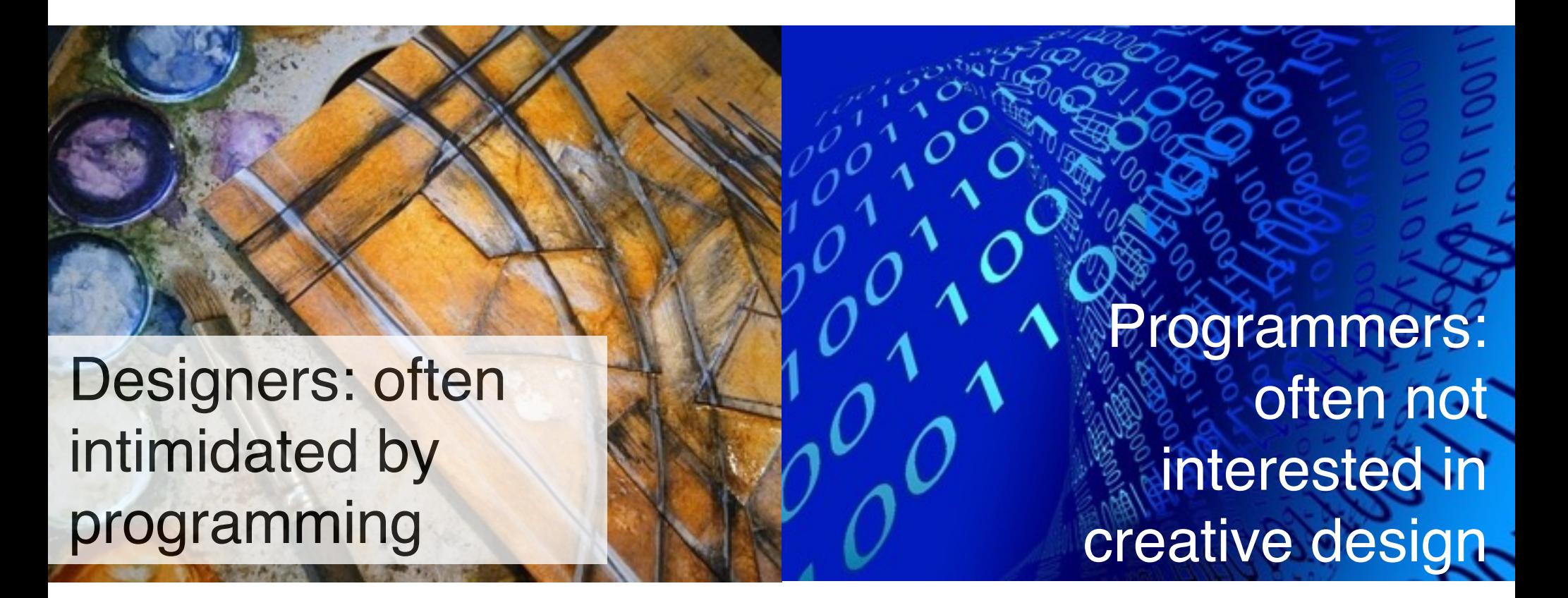

### How to bridge between the two worlds? Platforms, tools, methods

Images: pixabay.com (public domain)

## **Multimedia Programming**

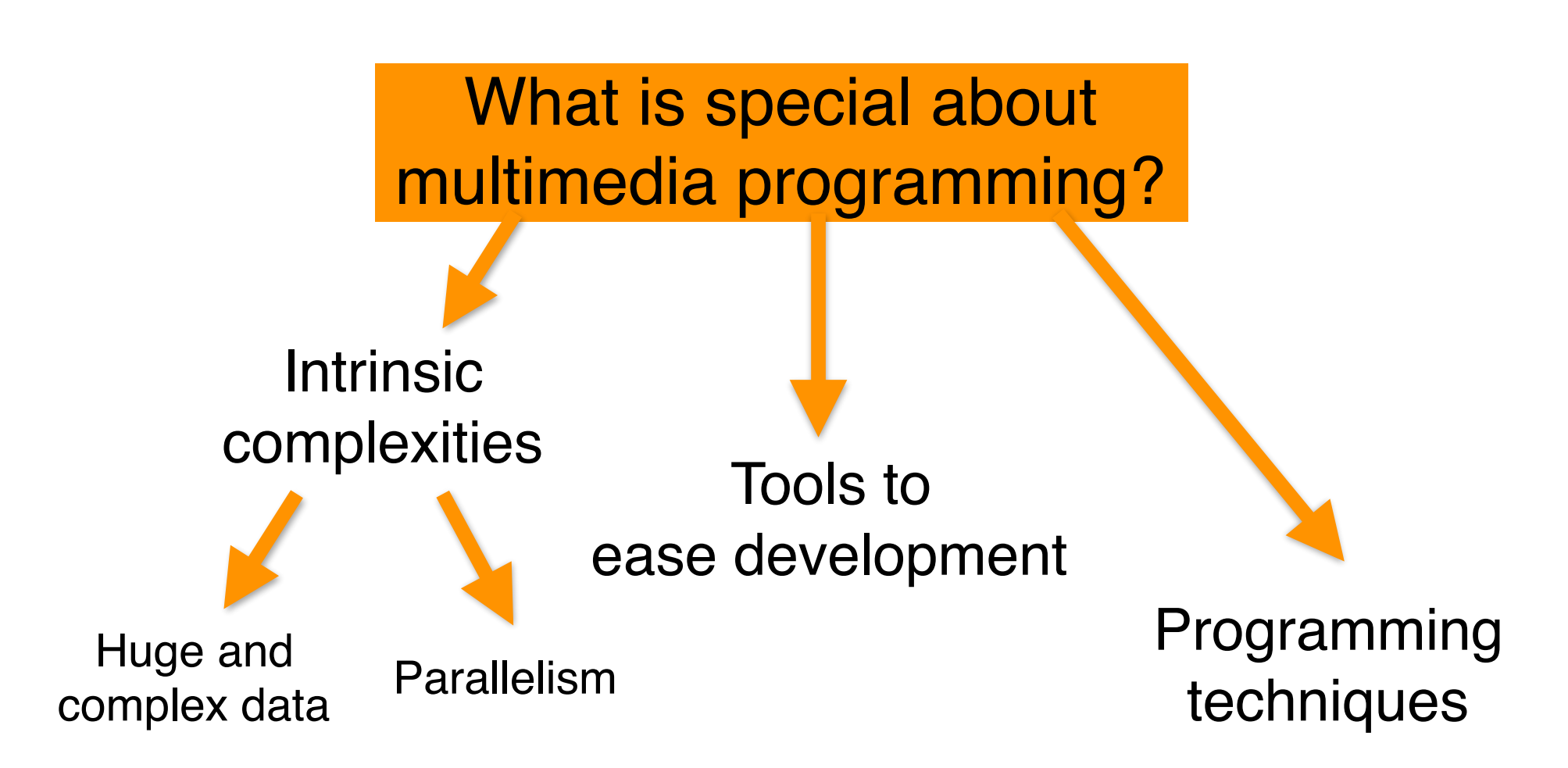

# **Topics NOT Covered**

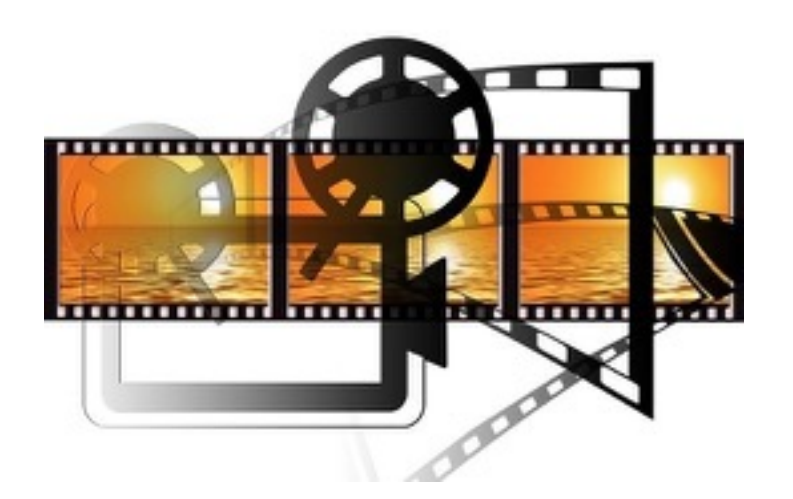

### Production of Linear, Non-Interactive (Multi-)Media

### Treatment of multimedia data on low system levels (operating system, networks)

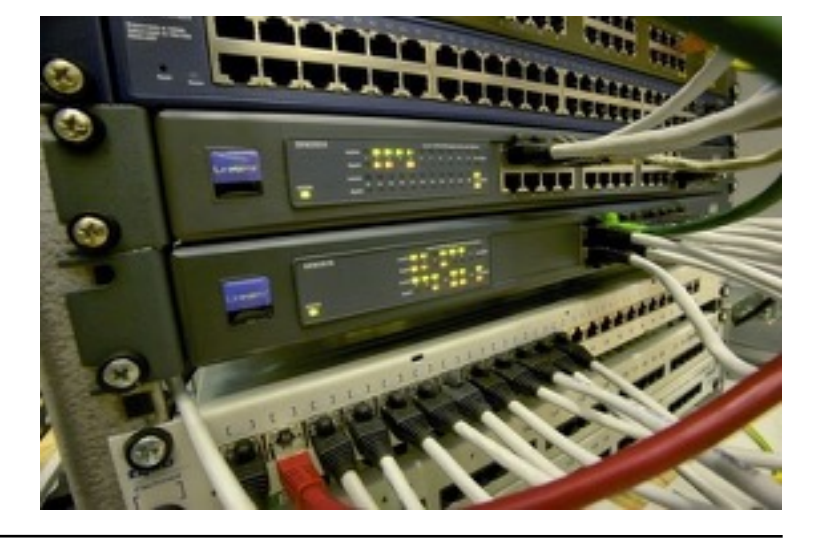

Images: pixabay.com (public domain)

### **Development Platforms within Focus**

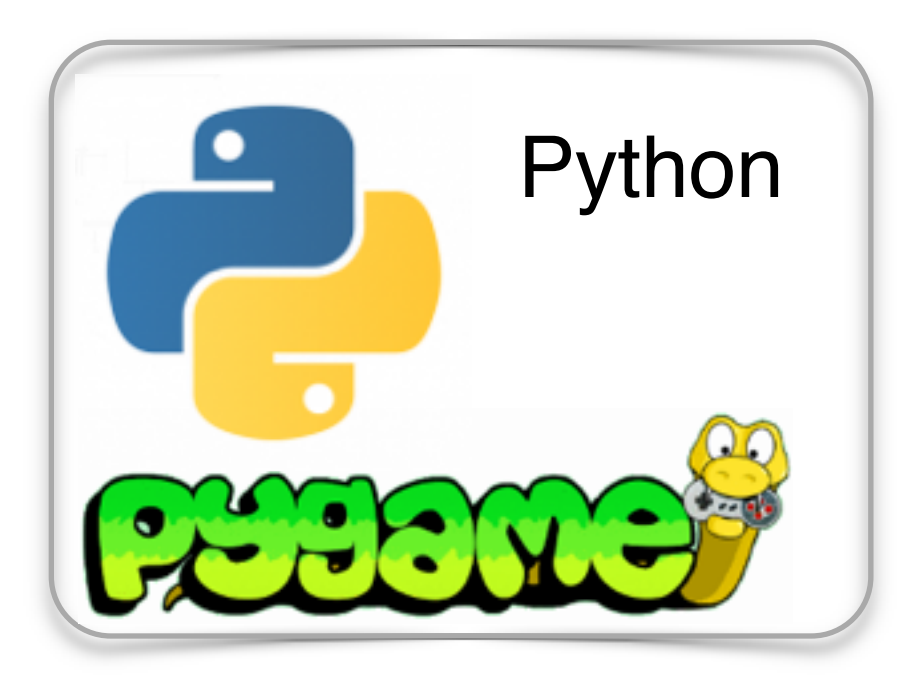

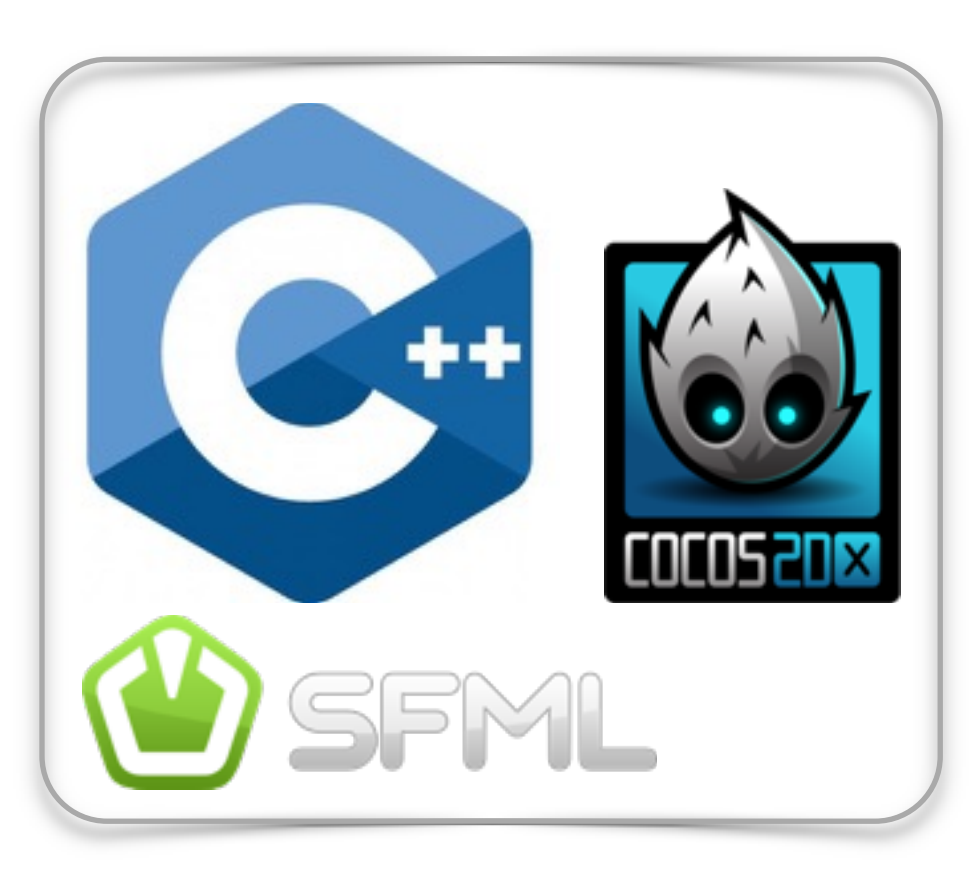

# **Organisatorisches**

Ausnahmsweise auf Deutsch:

- Die Lehrveranstaltung (2V+3Ü) ist eine Mischung aus:
	- Vorlesung (10 Doppelstunden)
	- Klassische Übungen (incl. Hausaufgaben)
	- Eigene Freiarbeit

#### **Bewertung:**

- Klausur
- **Keine** Klausurvoraussetzungen, **keine Bonuspunkte** für Übungsblätter
- **Bonuspunkte** für Klausur durch **Abschlussprojekt** gegen Ende der Übungen:
	- max. 10% Bonus für Klausur

#### **MMP im Nebenfach (v.a. "Kunst und Multimedia")**

- Angepasste Bewertung bei der Klausur
- Angepasste Projektaufgabe (für Bonuspunkt)

# **Outline**

- 1. Development Platforms for Multimedia Programming
- 2. Multimedia Programming with Python and Pygame
- 3. Multimedia Programming with C++ and Multimedia Frameworks
- 4. Time and Interactivity
- 5. History of Multimedia Programming
- 6. Images, Vector Graphics, and Scenes
- 7. Animations
- 8. Physics Simulations
- 9. Interactive Video
- 10. Programmed Sound Mixing
- 11. Design Patterns for Multimedia Programs
- 12. Development Process for Multimedia Projects

### **1 Development Platforms for Multimedia Programming**

- 1.1 Classification of Development Platforms
- 1.2 A Quick Tour of Development Platforms

## **Components of a Development Platform**

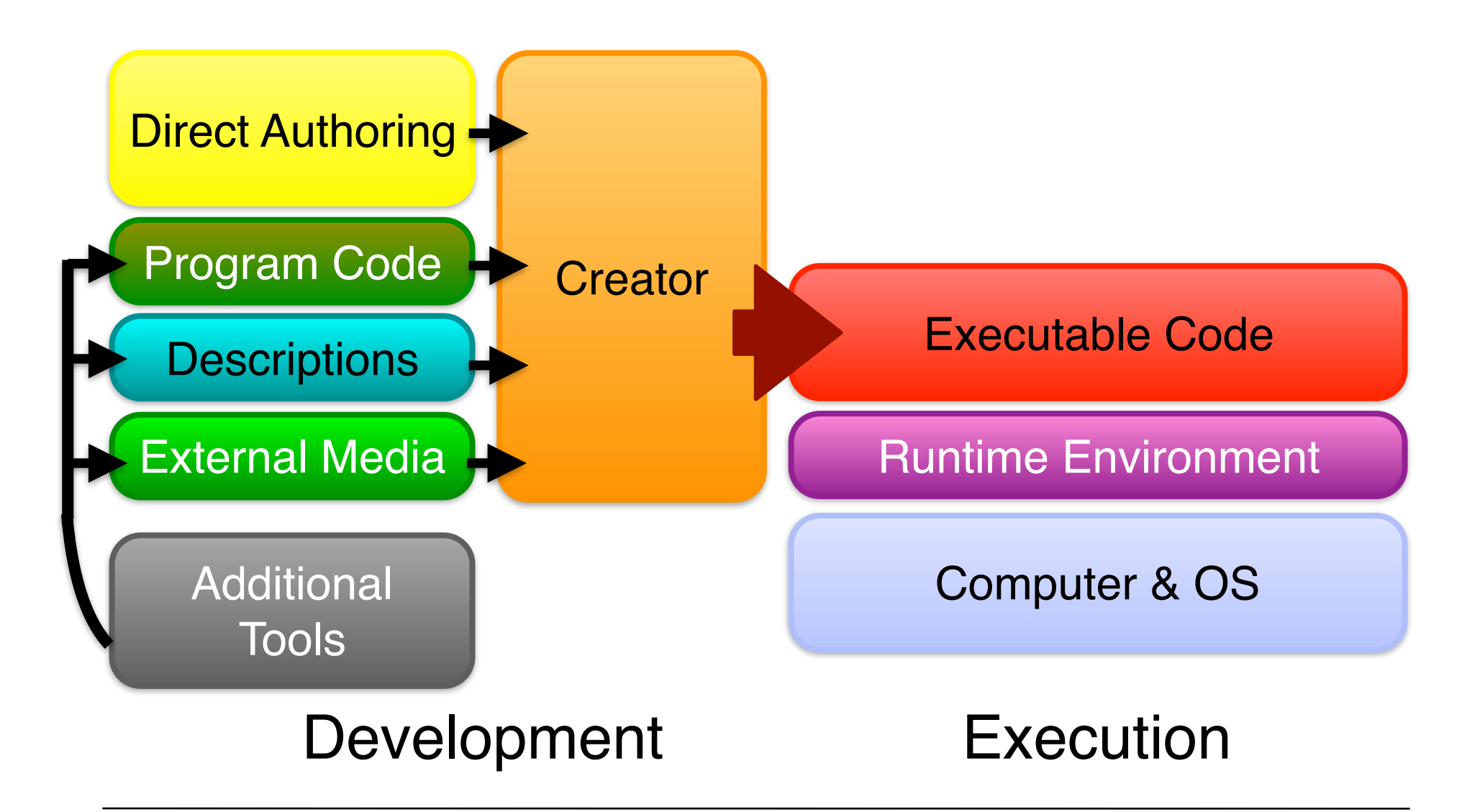

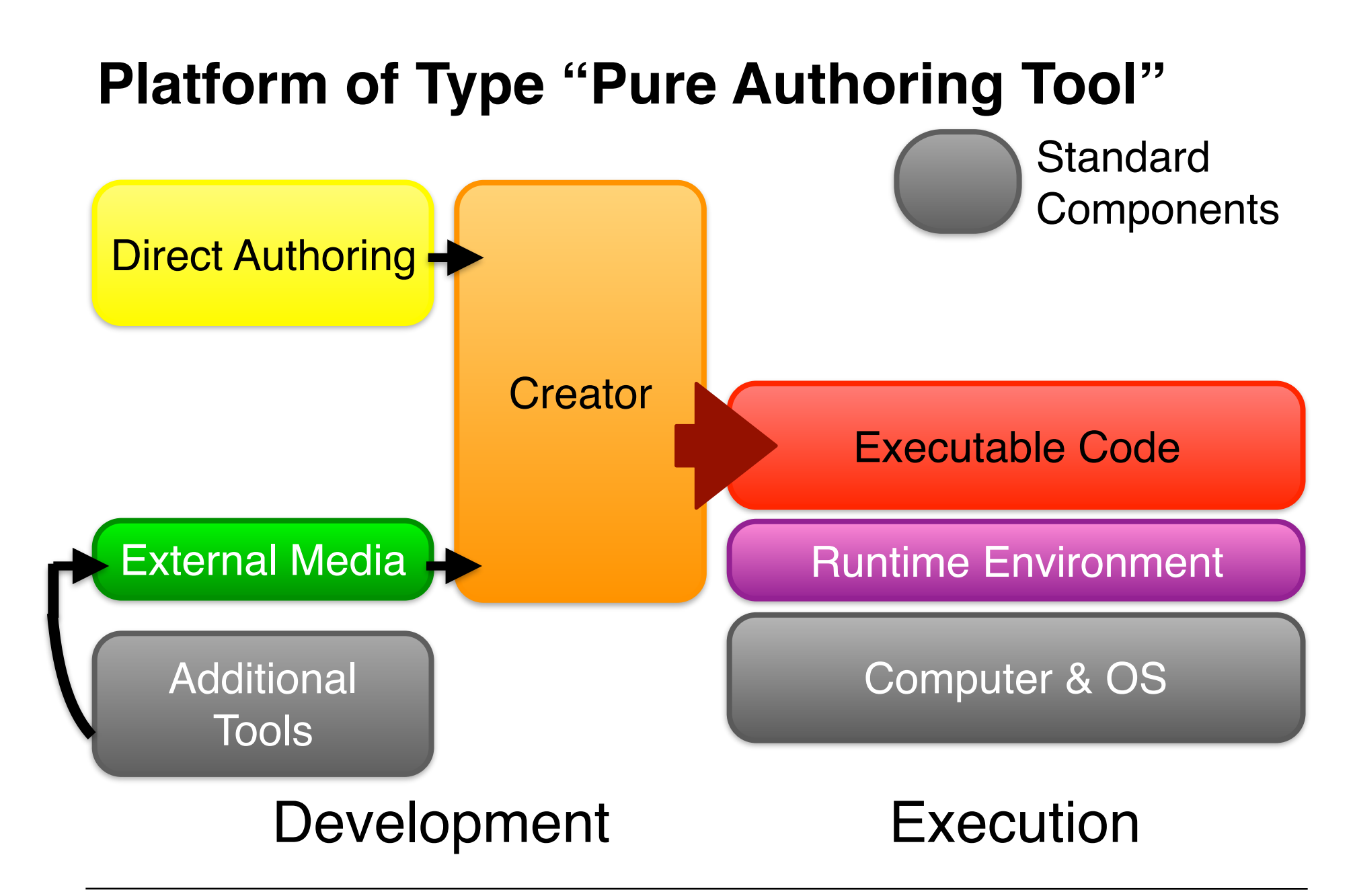

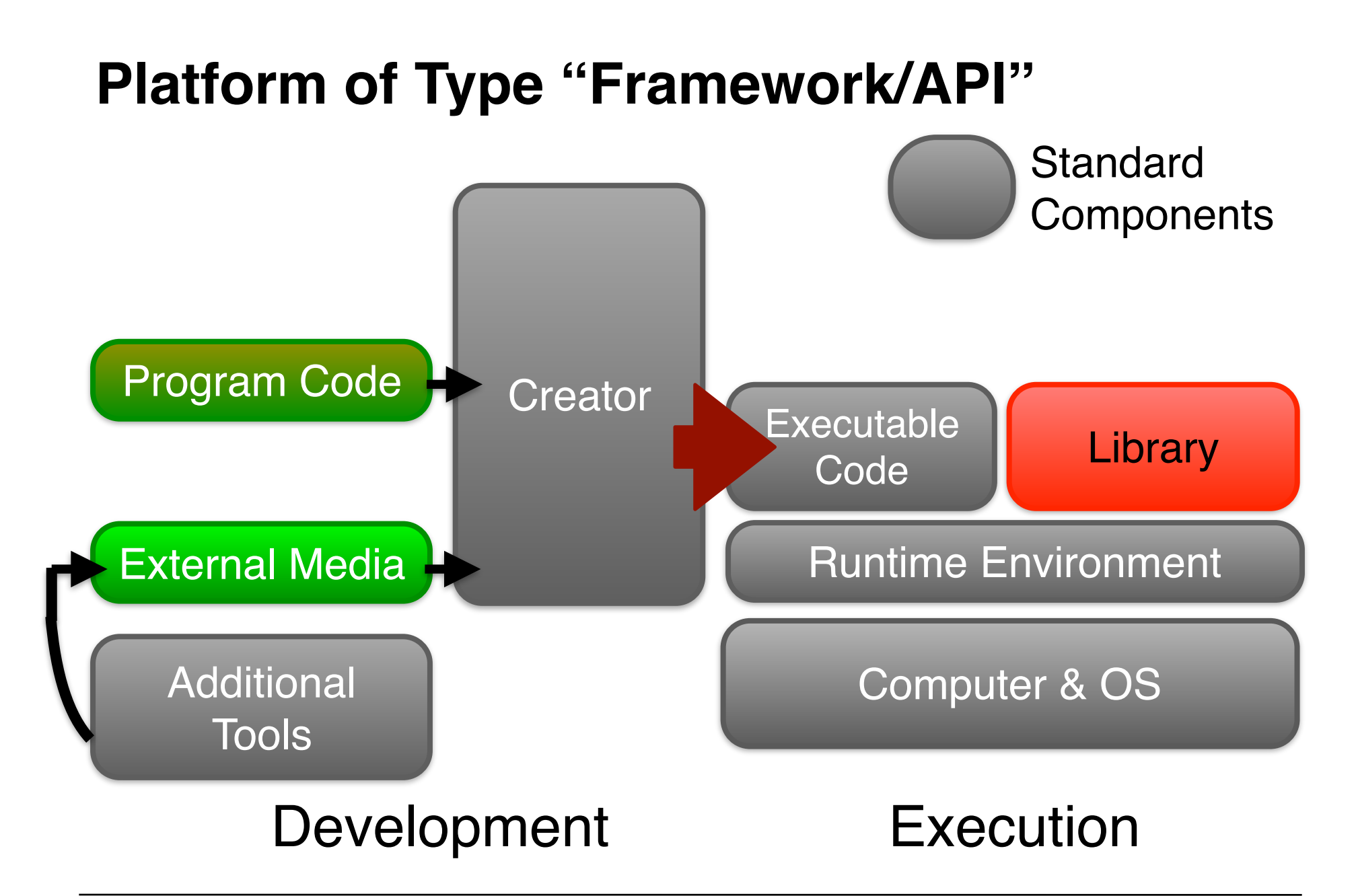

# **Platform of Type "Declarative Language"**

Standard **Components** 

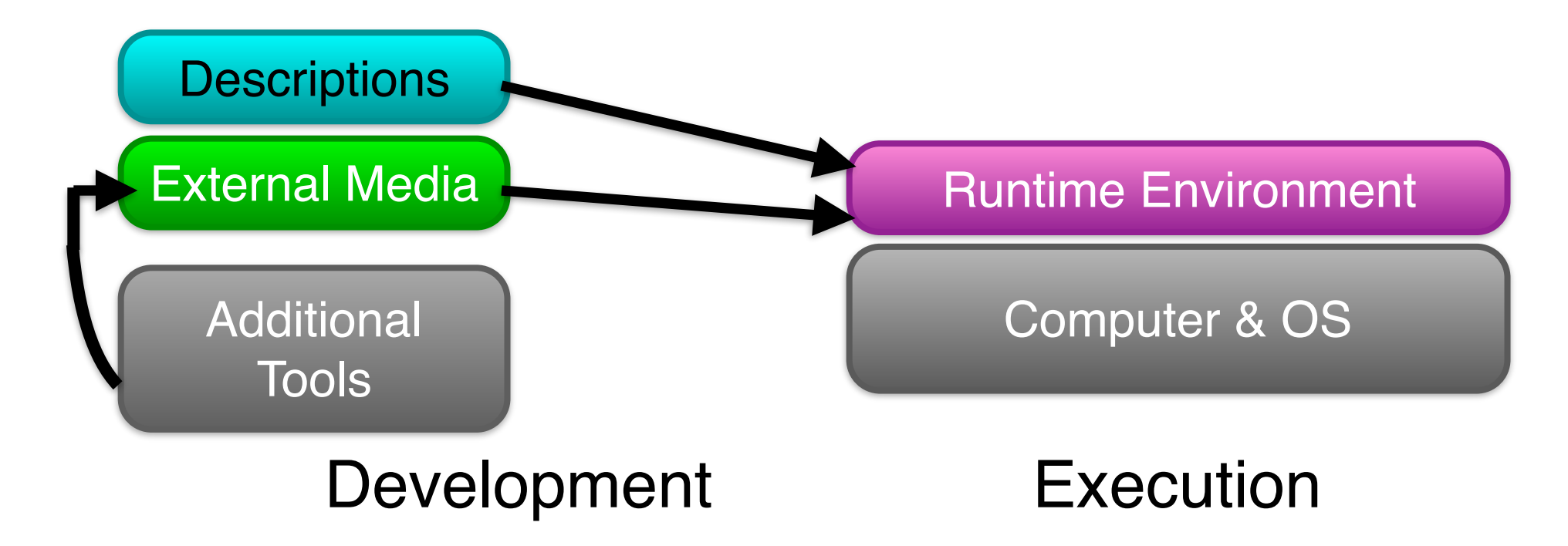

## **1 Development Platforms for Multimedia Programming**

- 1.1 Classification of Development Platforms
- 1.2 A Quick Tour of Development Platforms

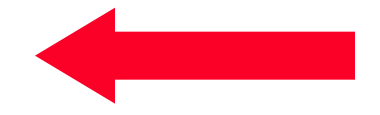

# **One Example – Variety of Platforms**

- Example application:
	- Simple slide show, showing a sequence of bitmap pictures (photos)
- Same application behavior and appearance
	- Background and picture area
	- Presentation steps take place at fixed points in time
- Different development environments

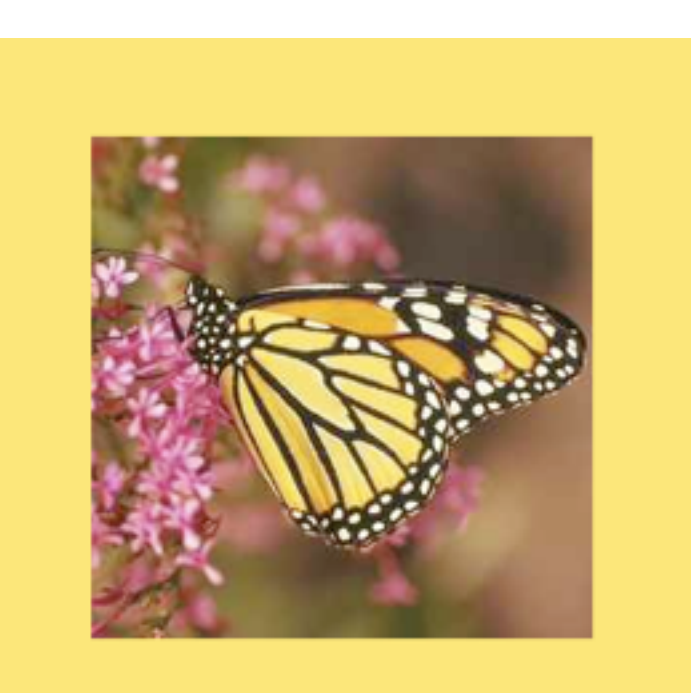

# **SMIL - Idea and History**

- Synchronized Multimedia Integration Language (pronounced: "Smile")
- Standard language for co-ordinated combination of time-dependent media elements into a multimedia presentation
	- Temporal dependencies are described explicitly (declarative language)
	- Integrates time-independent media (text, still image)
	- Suitable for "Streaming"
- Standardization by W3C (WWW Consortium)
	- SMIL 1.0 Standard June 1998
	- since 1998: Implementations by CWI/Oratrix, REAL and others
	- SMIL 3.0 Recommendation Dec. 2008
- Current player software:
	- RealPlayer
	- Ambulant Player

## **Slideshow as SMIL Document**

```
<smil xmlns="http://www.w3.org/2001/SMIL20/Language"> 
   <head> 
       <layout> 
           <root-layout width="356" height="356" backgroundColor="black"/> 
           <region id="imgReg" width="256" height="256" left="50" top="50"/> 
       </layout> 
   </head> 
   <body> 
       <seq> 
           <img region="imgReg" src="tiger.jpg" dur="4s"/> 
           <img region="imgReg" src="elephant.jpg" dur="4s"/> 
           <img region="imgReg" src="butterfly.jpg" dur="4s"/> 
        </seq> 
   </body> 
</smil>
                                                            Spatial Structure
                                                                (Layout)
                                                          Temporal Structure
                                                             (Execution)
```
QUIZ: Which type of platform is this?

### **Slideshow as Python/Pygame Program**

```
background = pygame.Color(255, 228, 95, 0) 
sc_w = 712 
sc_h = 712 
pygame.init() 
# Create program display area 
screen = pygame.display.set_mode([sc_w, sc_h]) 
pygame.display.set_caption("Simple Slide Show") 
# Set background color 
screen.fill(background) 
for event in pygame.event.get(): 
     if event.type == QUIT: 
         exit() 
# Load image and show it on screen 
slide = pygame.image.load('pics/tiger.jpg').convert() 
screen.blit(slide, (100, 100)) 
pygame.display.update() 
pygame.time.wait(4000) 
                                     Code excerpt !
                                    QUIZ: 
                                     Which type of platform is this?
```
## **Slideshow as Adobe Flash Project (CS6)**

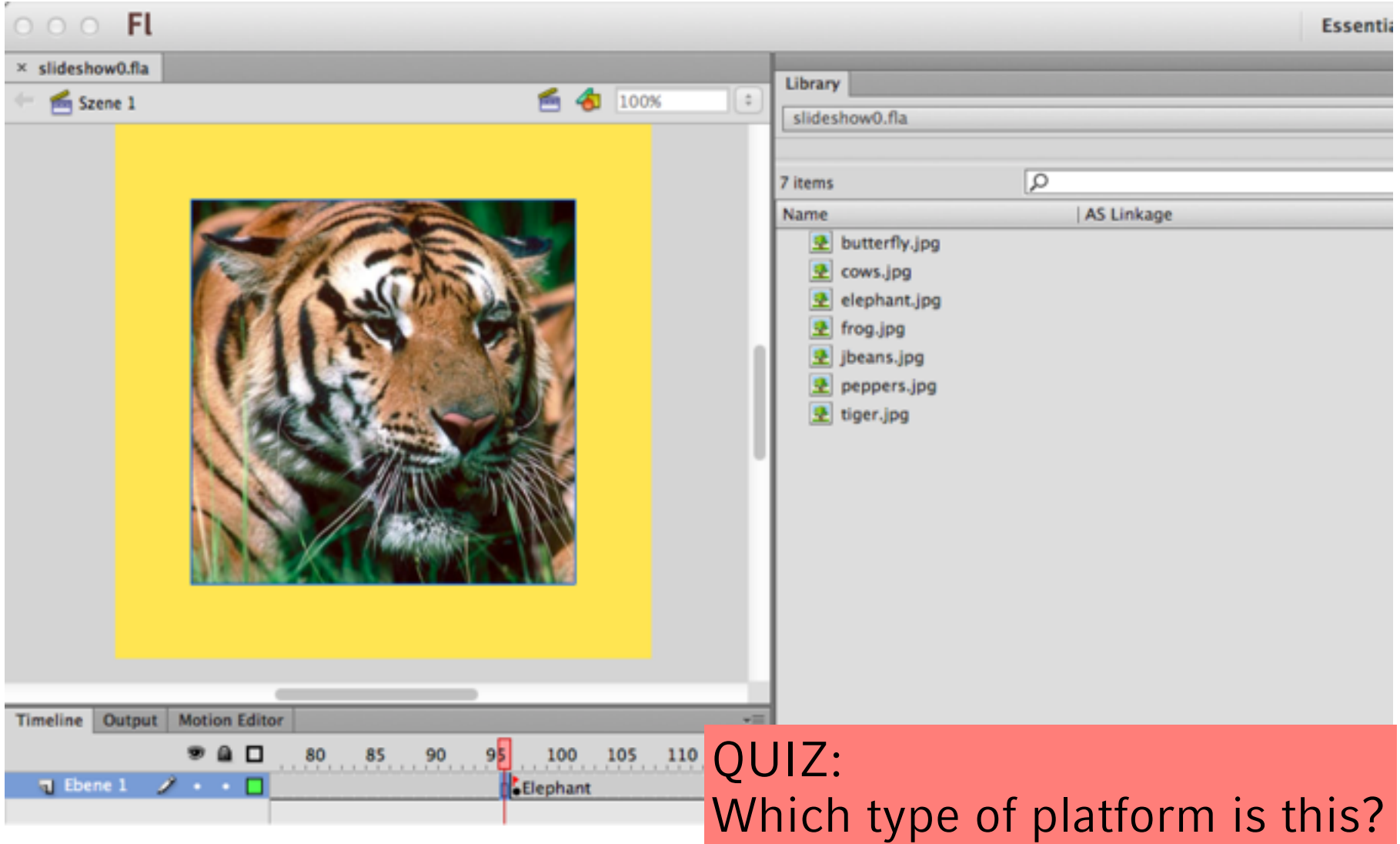